## **OSS voor [Windows:](https://www.compusers.nl/open-source-software-windows/oss-windows-video) Video**

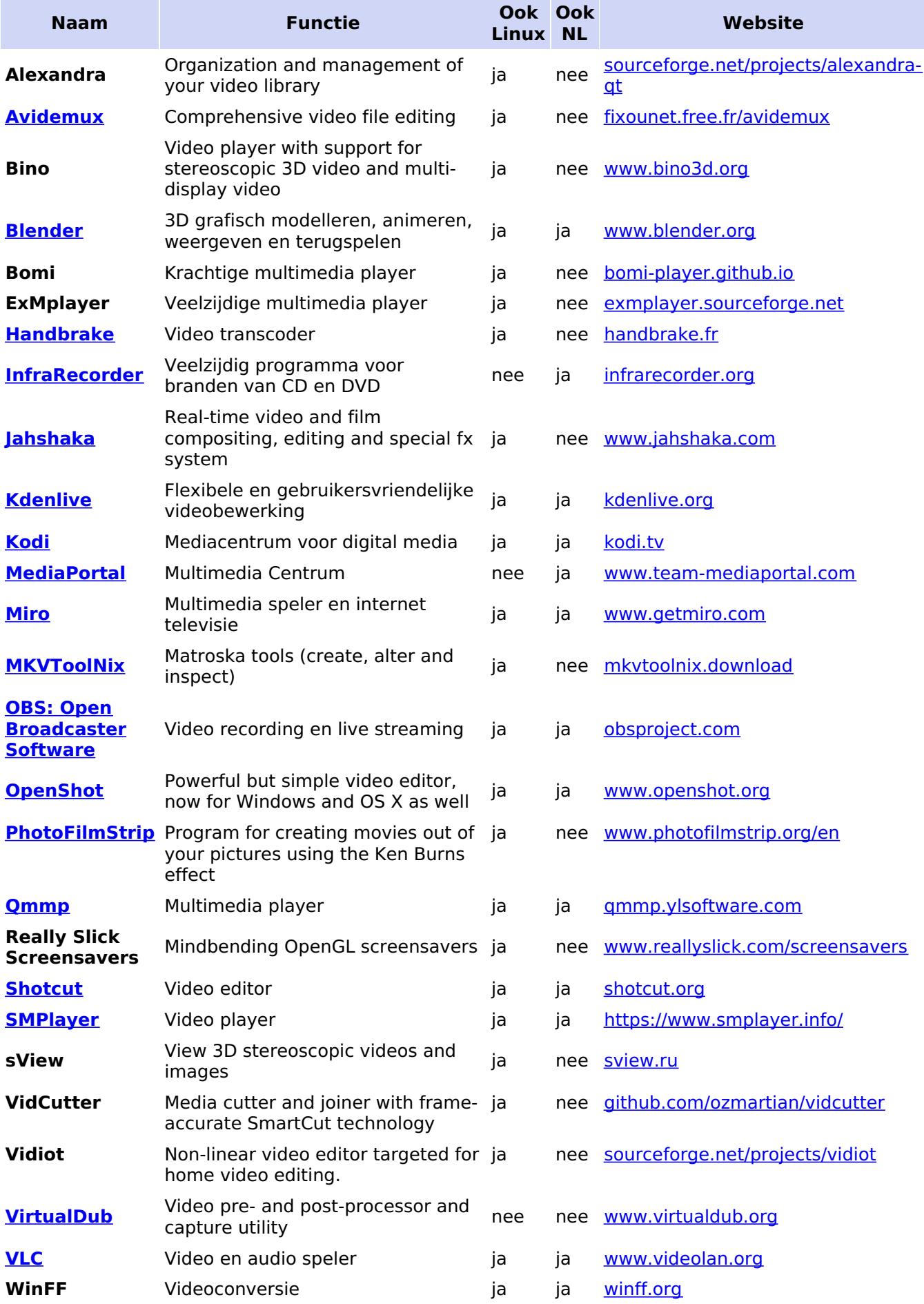

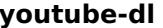

**youtube-dl** Download videos from YouTube (and more sites)

Bijgewerkt: 19 januari 2020